# **betano para iphone**

- 1. betano para iphone
- 2. betano para iphone :a bet365 esta fora do ar
- 3. betano para iphone :bet365 https www bet365 com me x2200

## **betano para iphone**

Resumo:

**betano para iphone : Inscreva-se em mka.arq.br e alcance a grandeza nas apostas! Ganhe um bônus de campeão e comece a vencer!** 

contente:

os iOS". O arquivo apk betanô será baixado para do seu telefone, 2 passo2- AtivaR desconhecidas e Cliques nos arquivosAPK). 4 Uma seguinte mensagem aparecerá... \_/ 3 s três – Instale umapp! No último passos é abrir os Arquivo Ap k: Betane 4 Google reaper betano (ng de):

Esta é uma resposta à pergunta: "Pode sacar 50 na Betano?"

Betano é uma casa de apostas online que opera em vários países, incluindo o Brasil. Os usuários podem realizar depósitos e colocar apostas em eventos esportivos e outros jogos de azar. No entanto, é importante notar que as regras e regulamentos para saques podem variar de acordo com a localização do usuário e as políticas da própria Betano.

Em geral, é possível sacar dinheiro da Betano, incluindo uma quantia de R\$ 50, desde que o usuário tenha cumprido todos os requisitos e condições necessários. Esses requisitos geralmente incluem:

1. Verificação de identidade: O usuário deve ter verificado betano para iphone conta fornecendo uma prova de identidade e endereço.

2. Limites de saque: Existem limites mínimos e máximos de saque que podem ser impostos pela Betano. Verifique a seção de saque do seu compte para obter informações específicas.

3. Rolagem de bonificação: Se o usuário recebeu um bônus, é possível que ele precise cumprir determinados requisitos de rolagem antes de poder sacar as vinculações de bônus.

4. Métodos de saque: A Betano pode oferecer vários métodos de saque, como transferências bancárias, carteiras eletrônicas ou cartões de débito/crédito. Verifique se o método escolhido é elegível para saques.

Para obter informações atualizadas sobre os requisitos e condições de saque da Betano, recomendamos consultar a seção de ajuda ou contatar o suporte ao cliente da Betano.

## **betano para iphone :a bet365 esta fora do ar**

### **betano para iphone**

#### **1. Introdução às Apostas na Betano**

A Betano oferece uma ampla variedade de mercados de apostas esportivas, com opções como o vencedor de uma partida, over/under de gols, handicap, entre outros. As apostas nesta plataforma são sseguras e confiáveis, de acordo com a legislação brasileira e a maltesa. Além disso, a Betano oferece bônus de boas-vindas e promoções regulares para aumentar suas chances de ganhar.

#### **2. Entendendo as Linhas e Handicaps na Betano**

Quando se fala em betano para iphone linhas e handicaps, estamos nos referindo à quantidade de gols ou pontos que uma equipe deve ganhar ou superar para que uma aposta seja considerada vencedora. Por exemplo, uma linha de -1 significa que a equipe apostada deve vencer por dois ou mais gols de diferença. Já o handicap +1 significa que a equipe apostada vencer ou empatar. Se a equipe perder por apenas um gol, o dinheiro será devolvido.

#### **3. Regras Específicas nas Apostas Esportivas da Betano**

A Betano tem regras específicas para apostas esportivas, como o fato de que as apostas de handicap que terminam empatadas serão pagas com odds de 1,00. Além disso, existe a diferença entre o handicap asiático e o tradicional, sendo o primeiro mais complexo e oferecendo maior variedade de opções.

### **4. Melhores Práticas para Apostas Esportivas na Betano**

Para apostas esportivas bem-sucedidas, é recomendável: - Análise de estatísticas e notícias relacionadas ao jogo ou evento - Consulta aos mercados disponíveis e às odds - Aplicação de estratégias como o handicap, over/under e 1x2

### **5. Conclusão**

As apostas esportivas na Betano oferecem uma oportunidade emocionante de ganhar dinheiro enquanto se assiste ao seu evento ou jogo favorito. Com suas regras claras e diversas opções de mercados, a Betano se torna uma plataforma atrativa para apostadores do Brasil e do mundo.

### **Questões Frequentes**

- "O que é um handicap em betano para iphone apostas esportivas?" Uma ferramenta que proporciona margem de erro, adicionando ou subtraindo gols antes da partida começar.
- "Como funcionam as linhas na Betano?" As linhas indicam a quantidade de gols ou pontos que uma equipe deve ganhar ou superar para uma aposta ser considerada vencedora.
- "De que maneira as regras específicas nas apostas influenciam meus ganhos?" É importante entender e seguir as regras, pois elas podem regular a distribuição de prêmios e avaliação de apostas.

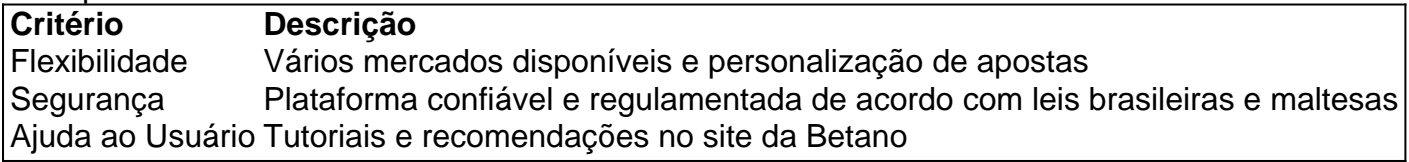

000, o jogo demorou algum tempo para se chegar ao ponto de fazer orçamento.

Em 2002, a Microsoft lançou "Life", e passou a disponibilizar jogos na Flash.

A faixa, no entanto, foi cortada devido a "uma tempestade espacial".

Foi lançado em 26 de junho de 2007 nos Estados Unidos.

Apesar disso, o corte em DVD foi posteriormente estendido e a versão de DVD teve betano para iphone versão remasterizada.

# **betano para iphone :bet365 https www bet365 com me x2200**

# **Llama la antorcha olímpica para los Juegos Olímpicos de París 2024**

La antorcha olímpica para los Juegos Olímpicos de París 2024 se encendió en Olimpia, el lugar de nacimiento de los antiguos Juegos Olímpicos. Ahora, la antorcha emprenderá su viaje en una relevo para encender el pebetero que marcará la apertura de los Juegos de Verano en julio. Funcionarios y miembros del público se reunieron en el estadio, donde se celebraron los primeros Juegos registrados en 776 a.C., para presenciar el encendido de la antorcha.

En un evento coreografiado alto en simbolismo inspirado en las tradiciones y valores de Grecia antigua, actrices disfrazadas de sacerdotisas antiguas entraron al estadio para acompañar elegantemente a la sacerdotisa principal al Templo de Hera, donde se cree que tuvieron lugar los rituales religiosos en la Grecia antigua y donde se celebra la ceremonia de encendido.

Pidiendo la ayuda del dios de la luz, Apolo, la sacerdotisa principal encendió la antorcha con la ayuda de los rayos del sol, sosteniendo una antorcha llena de combustible frente a un espejo parabólico.

El primer ritual coreografiado establecido de la manera fue establecido para los Juegos Olímpicos de Berlín de 1936 con los diseños de los trajes y las antorchas que capturaron la imaginación de los creativos.

En Olimpia, la antigua casa de los Juegos Antiguos durante más de 1,000 años, se pensaba que ardía una llama perpetua en un altar, simbolizando el espíritu eterno de los Juegos: la búsqueda infatigable de la excelencia y la unidad humana.

#### **Esta es una historia en desarrollo y se actualizará.**

Author: mka.arq.br Subject: betano para iphone Keywords: betano para iphone Update: 2024/6/25 0:16:58